# **awk et les expressions régulières**

- Objet : utiliser les expressions régulières avec awk
- Niveau requis : [avisé](http://debian-facile.org/tag:avise?do=showtag&tag=avis%C3%A9)
- Commentaires : Contexte d'utilisation du sujet du tuto.

## **Détail sur les expressions régulières awk**

### **Les modèles de recherche sur les chaînes**

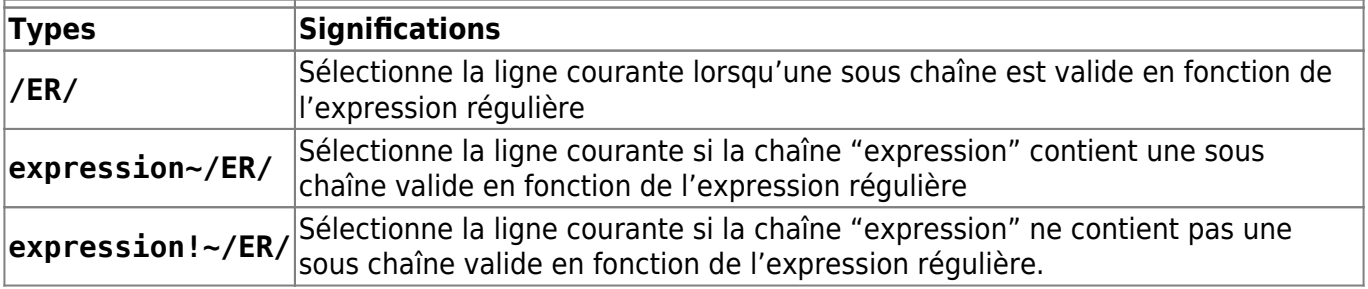

Si la chaîne à laquelle on désire soumettre l'expression régulière n'est pas dans la variable prédéfinie **\$\_** l'opérateur **=~** va nous permettre de soumettre l'expression régulière qui se trouve à sa droite à la variable qui se trouve à sa gauche. Le résultat de cette opération est "vrai" si une concordance est trouvée, "faux" sinon.

### **Caractères des expressions régulières**

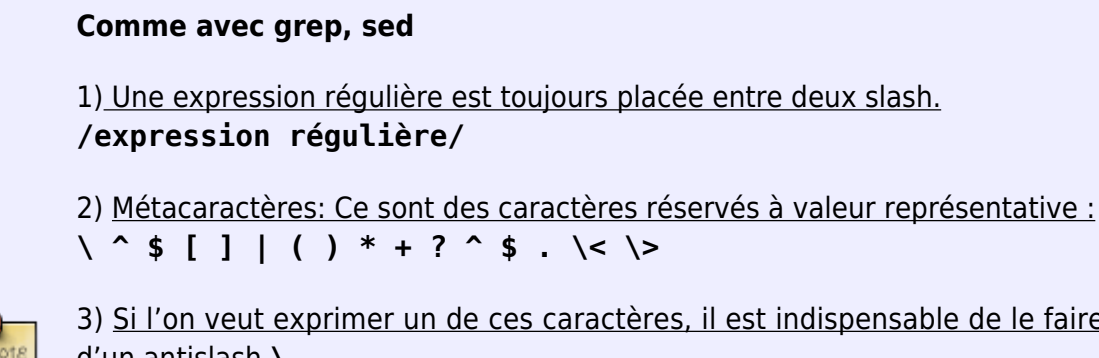

3) Si l'on veut exprimer un de ces caractères, il est indispensable de le faire précéder d'un antislash **\**.

4) Utilisation des classes :

- **[AEIOU]** : Sélection des caractères A, E, I, O, U.
- **[^AEIOU]** : Sélection de tous les caractères sauf A, E, I, O, U.
- **^[^AEIOU]** : Sélection de tous les caractères en début de chaîne sauf A, E, I, O, U.
- **^[^a-z-]** : Sélection de toute chaîne de un caractère n'étant ni une minuscule

#### ni un **-**

**[a-zA-Z][0-9]** : Sélection de toute chaîne de deux caractères, une lettre majuscule ou minuscule suivie d'un chiffre.

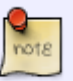

A l'intérieur d'une classe de caractères, tout caractère admet sa signification propre, sauf **\** et **^** placé au début, et **-** entre deux caractères.

- **[.]** : Sélection du caractère **.**
- **^[^^]** : Sélection de tout caractère en début de chaîne sauf **^**.

Il y a deux opérateurs binaires sur les expressions régulières :

- 1. l'intersection (et)
- 2. l'union (ou)

Si r1 et r2 sont deux expressions régulières, alors :

- **r1 | r2** sélectionne toute chaîne validée par **r1 ou par r2**
- **(r1)(r2)** sélectionne toute chaîne de la forme AB, où **r1 valide A et r2 valide B**

#### **Les opérateurs étendus**

On les appelle aussi "Les opérateurs unaires".

Les significations peuvent différées d'avec sed.

Les opérateurs **+** \* et **?** sont utilisés pour spécifier des répétitions dans les expressions régulières.

**( r )**\* : Toute chaîne consistant en zéro ou n sous chaînes consécutives de modèle r.

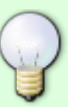

- **( r )+** : Toute chaîne consistant en une ou n sous chaînes consécutives de modèle r.
- **( r )?** : Toute chaîne de modèle r ou la chaîne nulle
- **A**\* : La chaîne nulle ou A ou AA ou AAA …
- **Ab\*A** : La chaîne AA ou AbA ou AbbA …
- **Ab?A** : La chaîne AA ou AbA
- **Ab+A** : La chaîne AbA ou AbbA …
- **Abb\*A** : La chaîne AbA ou AbbA …
- **[A-Z]+** : Toute chaîne de une ou plusieurs lettres majuscules.
- **(AA)+e** : La chaîne AAe ou AAAAe ou AAAAAAe

From: <http://debian-facile.org/> - **Documentation - Wiki**

Permanent link: **<http://debian-facile.org/utilisateurs:hypathie:tutos:awk-et-les-expressions-rationnelles>**

Last update: **01/08/2014 19:39**

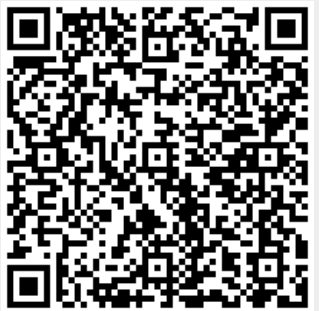